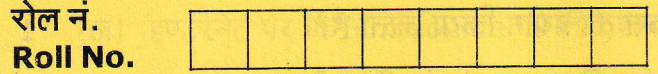

मुद्रित पृष्ठों की संख्या : 8

No. of printed pages : 8

444 (IAZ)

 $\sqrt{q}$ पूर्णांक: 70

[Max. Marks: 70

# 2024 कम्प्यूटर विज्ञान (सैद्धान्तिक) **COMPUTER SCIENCE (THEORY)**

#### समय : 3 घण्टे |

144

**Time: 3 Hours ]** 

निर्देश: **Directions:** 

इस प्रश्न-पत्र में कुल 26 प्रश्न हैं। सभी प्रश्न अनिवार्य हैं।  $(i)$ 

- There are in all 26 questions in this question paper. All questions are compulsory.
- प्रश्नों हेतु निर्धारित अंक उनके सम्मुख अंकित हैं।  $(ii)$ Marks allotted to the questions are mentioned against them.
- प्रत्येक प्रश्न को ध्यानपूर्वक पढ़िये तथा समुचित उत्तर दीजिए।  $(iii)$ Read each question carefully and answer to the point.
- (iv) प्रश्न संख्या 1 बहुविकल्पीय प्रश्न है। इस प्रश्न के प्रत्येक खण्ड के उत्तर में चार विकल्प दिये गए हैं। सही विकल्प अपनी उत्तरपुस्तिका में लिखिए। प्रश्न संख्या 2 से 7 तक निश्चित उत्तरीय प्रश्न हैं।

Question No. 1 is multiple choice question. Four options are given in answer of each part of this question. Write correct option in your answer book. Ouestion No. 2 to 7 are definite answer type questions.

(v) प्रश्न संख्या 1 का प्रत्येक खण्ड एक अंक का है। प्रश्न संख्या 2 से 7 तक एक अंक के प्रश्न हैं। प्रश्न संख्या 8 से 14 तक दो अंक के प्रश्न हैं। प्रश्न संख्या 15 से 20 तक तीन अंक के प्रश्न हैं। प्रश्न संख्या 21 से 26 तक चार अंक के प्रश्न हैं।

Each part of Question No. 1 carries one mark. Question No. 2 to 7 are of one mark each. Question No. 8 to 14 are of two marks each. Question No. 15 to 20 are of three marks each. Question No. 21 to 26 are of four marks each.

(vi) इस प्रश्न-पत्र में समग्र पर कोई विकल्प नहीं है तथापि कतिपय प्रश्नों में आंतरिक विकल्प प्रदान किया गया है। ऐसे प्रश्नों में केवल एक विकल्प का ही उत्तर दीजिए। There is no overall choice in this question paper, however, an internal choice has been provided in few questions. Attempt only one of the given choices in such questions.

**[P.T.O.** 

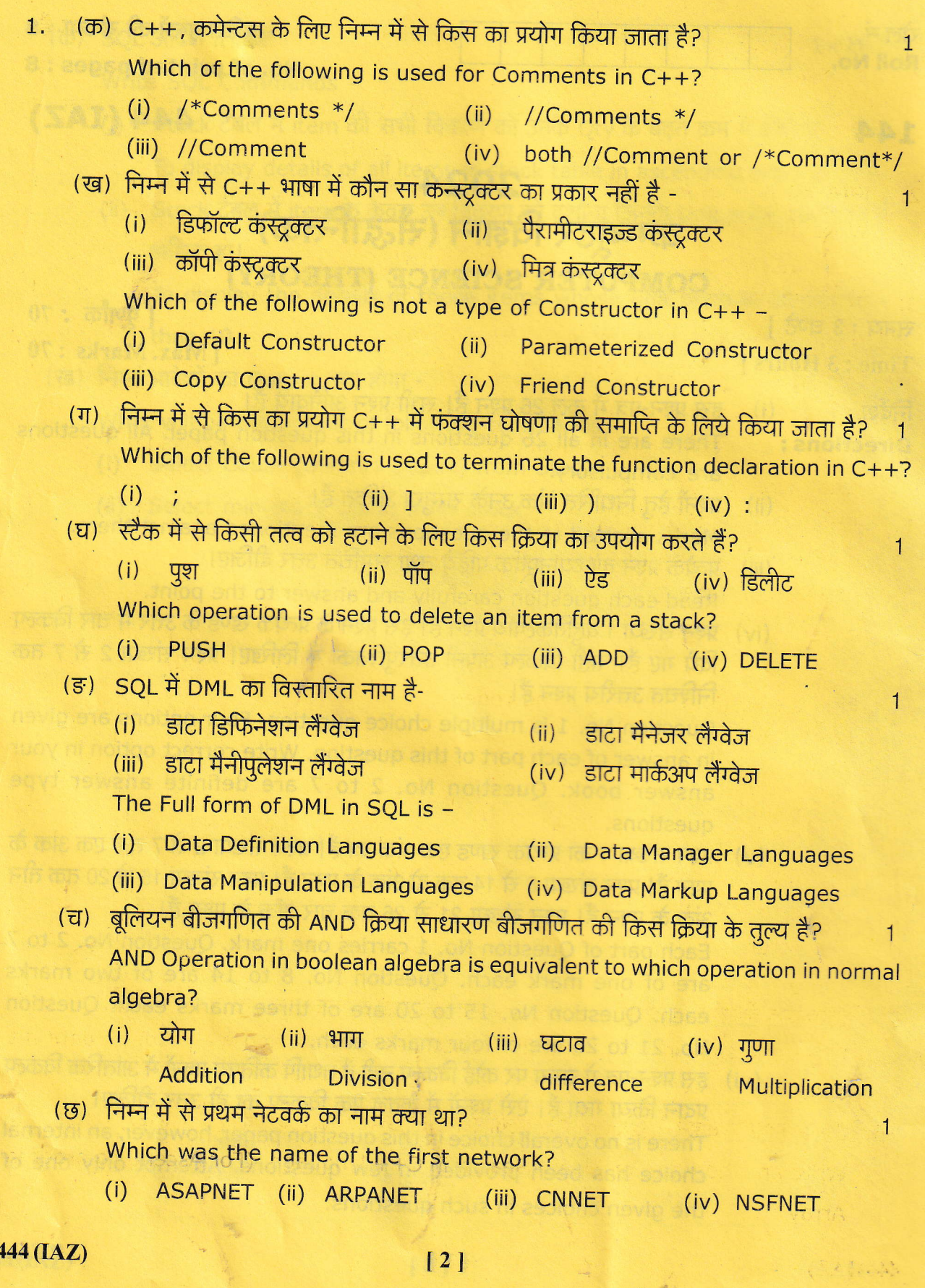

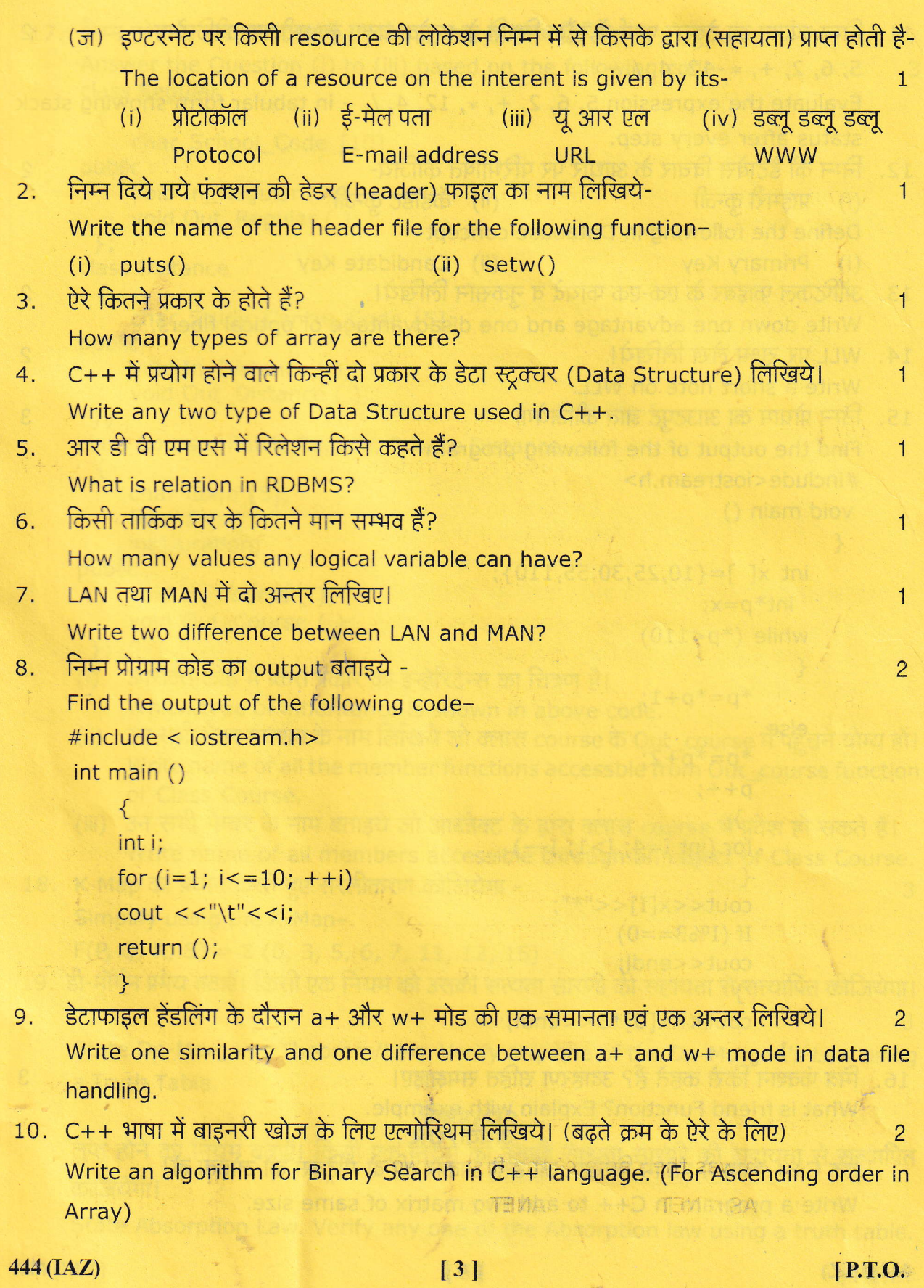

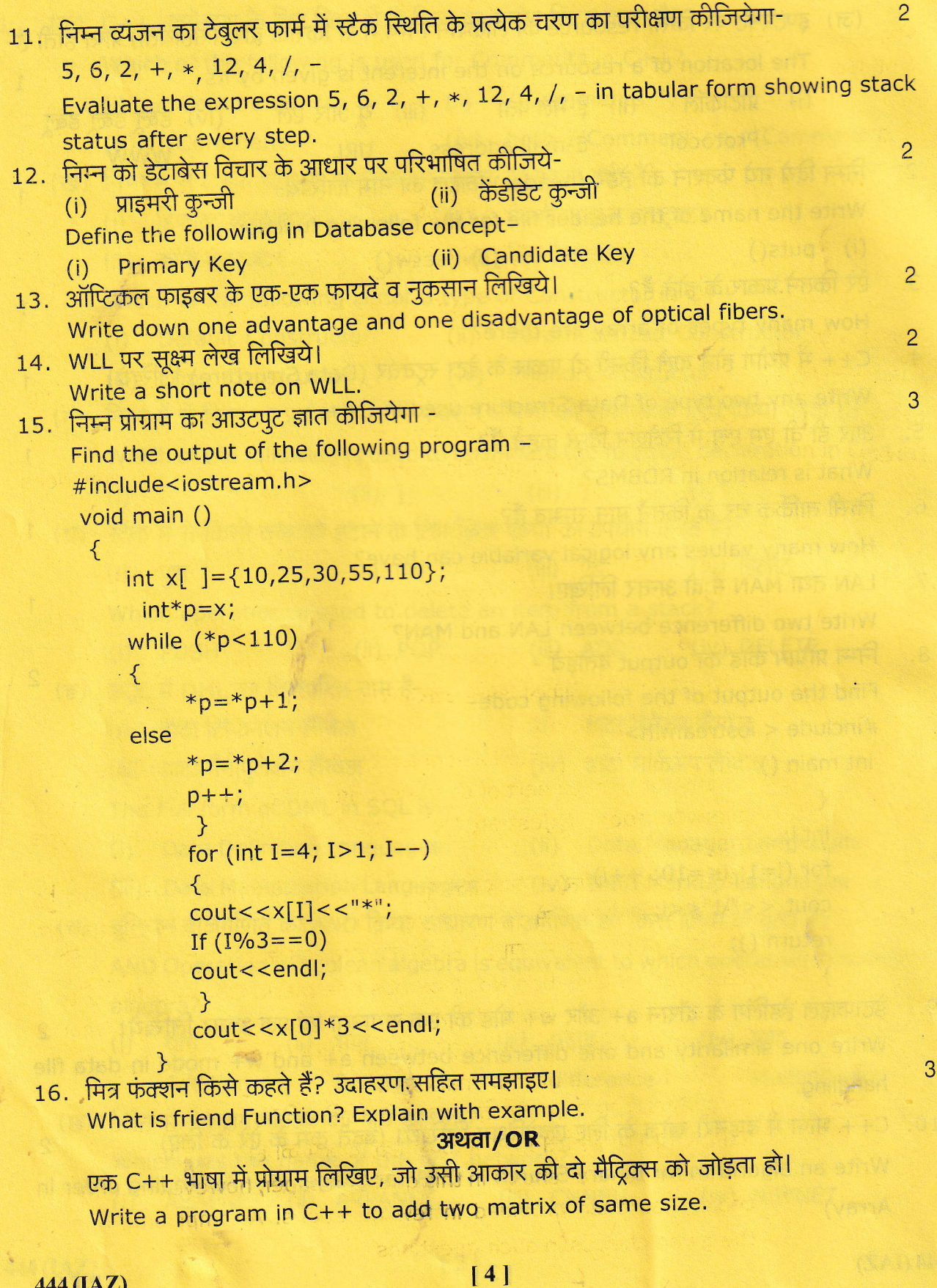

d

```
17. निम्न कोड के आधार पर प्रश्नों (i) से (iii) तक के उत्तर लिखिए-
     Answer the Question (i) to (iii) based on the following code-
                                                                                     3
     class Regular
      \{char School_Code [10];
     public:
          void In Regular ();
          void Out Regular ();
      \};
     class Distance
       \{char Study_Centre_Code [5];
     public:
          void In Distance ();
          void Out Distance ();
      \}ciass Course: Public Regular, Private Distance
          char Code [5];
          float Fees;
          int Duration;
     public :
          void In Course ( );
          void Out Course ( );
     \}उपरोक्त कोड में किस प्रकार का इन्हेरिटेन्स का चित्रण है।
     (i)Which type of inheritance is shown in above code.
     (ii) उन सभी मेंबर फंक्शन के नाम लिखिये जो क्लास course के Out_course में पहुँचने योग्य हों।
          Write name of all the member functions accessble from Out_course function
          of Class Course.
      (iii) उन सभी मेम्बर के नाम बताइये जो आब्जेक्ट के द्वारा क्लास course में प्रवेश हो सकते हैं।
          Write name of all members accessible through an object of Class Course.
18. K-Map का प्रयोग करते हुए सरलीकरण कीजियेगा -
                                                                                      3
      Simplify using the K-Map-
      F(P, Q, R, S) = \Sigma (0, 3, 5, 6, 7, 11, 12, 15)19. डी-मॉर्गन प्रमेय बताएँ। किसी एक नियम को उसकी सत्यता सारणी की सहायता से सत्यापित कीजियेगा।
      State De-Morgon's Theorem/Law. Verify any one of the De-Morgon's Law using
      a Truth Table.
                                       अथवा/OR
      लुप्त होने का नियम बताएँ। किसी एक नियम को उसकी सत्यता सारणी की सहायता से सत्यापित
      कीजियेगा।
      State Absorption Law. Verify any one of the Absorption law using a truth table.
                                                                                 [P.T.O.
                                          [5]444 (IAZ)
```
20. निम्न को परिभाषित कीजिए- $1 \times 3 = 3$ Define the following -साइबर कानून  $(i)$  $(ii)$  हैकर (iii) कुकी Cyber law Hacker Cookies 21. C++ भाषा के METROPOLIS क्लास का निम्न विवरण के आधार पर कोड़ लिखिए -Write the definition of a Class METROPOLIS in C++ with the following description: **Private Members** M Code // Data member for code (an integer) M Name // Date mambers for name (a string) M Pop // Data members for population (long int) Area // Data members for Area Coverage (a float) // Data members for population density (a float) Popdens // A member function to calculate Calden() // Density as PopDens/Area **Public Members:** Enter() // A function to allow user to enter value of // M\_Code, M\_Name, M\_pop, Area and Calden() function View All() // A function to display data memeber // Also display a message "High Populated Area" // If the density is more than 12,000. 22. कन्स्ट्रक्टर और डिस्ट्रक्टर का प्रयोग करते हुए किसी क्लास के लिए प्रोग्राम कोड़ लिखिए।  $\overline{4}$ Write a program Code for a class using constructor and destructor. 23. C++ भाषा में एक फंक्शन लिखिए जो निम्नलिखित क्लास student के ऑब्जेक्टों को किसी बाइनरी फाइल में लिखता हो-Write a function in C++ which is used to write the objects of following class student in a binary fileclass student the house in typix = int regno; TO 1713 db 36 before eatue. as D to char name[20]; aldized is a pumam the public: void getdata()  $\{$ cout "enter registration No."; cin>>regno; cout"enter Name";  $cin$  >  $name$ ; F void putdata() cout<<regno; cout<<name;  $\}$ ; ł अथवा/OR 444 (IAZ)  $[6]$ ASAL AN

C++ भाषा में एक फंक्शन लिखिए जो एक टैक्स्ट फाइल old.txt को दूसरी टैक्स्ट फाइल new.txt में कॉपी करे।

Write a function in C++ which copy the content of one text file old.txt into another text file new.txt.

24. A [4..7, −1..3] द्वारा परिभाषित एक 2-D ऐरे का प्रत्येक तत्व 2 बाइट स्पेस घेरता है। यदि ऐरे को पंक्ति प्रमुख क्रम में स्टोर किया जाता है तो A [6, 2] का पता ज्ञात कीजिये, बेस पता 100 दिया है।

A 2-D array defined as A [4..7, -1..3] requires 2 bytes of storage space for each element. If the array is stored in row-major form, calculate the address of

A [6, 2], given the base address as 100.

25. किसी क्यू में तत्व को जोड़ने तथा हटाने के लिए एल्गोरिथम लिखिए।

 $\overline{4}$ 

Write an algorithm to add and delete an element from a queue.

#### अथवा/OR

C++ भाषा में एक प्रोग्राम लिखिए जो निम्न संरचना वाले नोडों की एक लिंक्ड लिस्ट बनाता है और उसके डाटा को दर्शाता है -

Write a program in C++ which is used to create a linked list for the following structure of nodes and also display the same -

Struct node  $\left\{ \right.$ int data; node \* next;  $\}$ ;

26. Stock table के संदर्भ में निम्न के उत्तर दीजिए-

Consider the following table Stock and Answer the following-

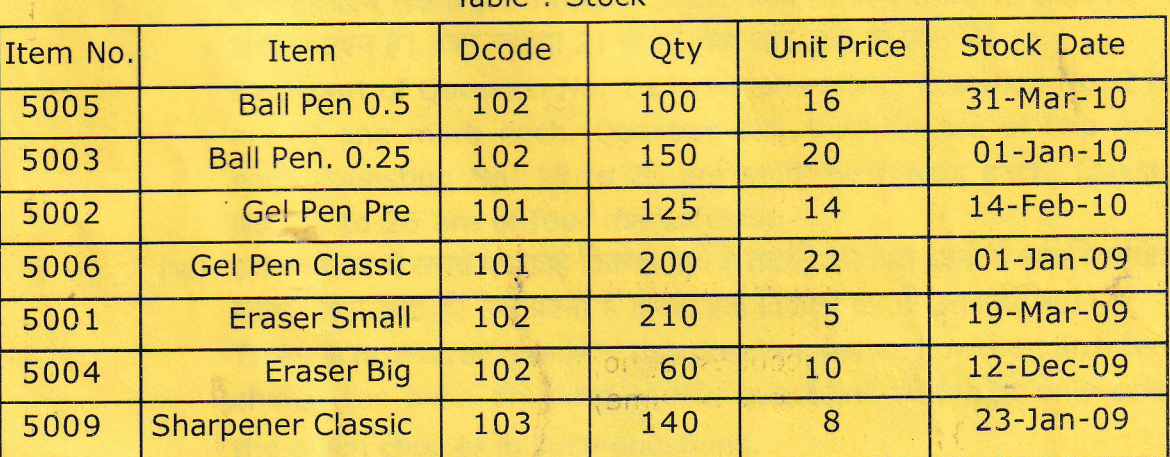

Table : Stock

444 (IAZ)

 $\begin{array}{c} 7 \end{array}$ 

[P.T.O.

े स्थान को  $SQL$  आदेश लिखिए - 1  $\approx$  1  $\times$  2  $\approx$  2  $\approx$  1  $\times$  2  $\approx$  2  $\approx$  2  $\approx$  2  $\approx$  2  $\approx$  2  $\approx$  2  $\approx$  2  $\approx$  2  $\approx$  2  $\approx$  3  $\approx$  3  $\approx$  3  $\approx$  3  $\approx$  3  $\approx$  3  $\approx$  3  $\approx$  3  $\approx$  3  $\approx$  3  $\approx$  3  $\approx$  3  $\approx$  3

Write SQL Commands -

- (i) Stock टैबल में item की सभी विवरण को उनके Qty के बढ़ते क्रम में दर्शाना। To display details of all items in stock table in ascending order of Qty.
- (ii) Stock टैबल में item के केवल उन विवरण को दर्शाना जिनके Unit price 10 या उससे  $3$ <u>धिक हो।</u>

To display the details of those items whose unit price is 10 or more than 10.

d mad han

 $\frac{1}{2}$  (ख) निम्न आदेशों का Output क्या होगा -  $\frac{1}{2}$  and  $\frac{1}{2}$  and  $\frac{1}{2}$  and  $\frac{1}{2}$   $\frac{2}{2}$ 

4

What will be the output of following commands -

(i) Select Count (Distinct Dcode) from Stock;

\*\*\*\*\*

(ii) Select min(stock Date) from stock;

444 (IAZ) (8)